## SAP ABAP table J\_1BSPED\_S\_DOCNUM {Select-option for DOCNUM}

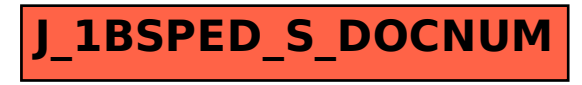